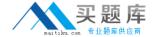

# **SAP**Exam C\_PXSUP\_90

SAP Certified Associate - Support Consultant for Incident Management with SAP Business All-in-One

Version: 6.0

[Total Questions: 80]

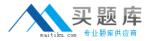

## **Question No: 1**

Which information is displayed when you choose the menu path System - Status?(Choose two)

- A. Transaction Code, for example, VA01
- B. Development Class (Package), for example, VA
- C. Database platform and release, for example, Oracle 8.0.5.1.1
- D. Customer Number

**Answer: A,C** 

## **Question No: 2**

Which of the following transactions allows you to find out whether a particular ABAP program (for example, RMMMPERI or Z\_DELETE\_ALL\_FI\_DATA) has been executed at a certain time in the past?(Choose two)

- A. SM50 (Workprocess overview)
- B. SM66 (Systemwide Workprocess overview)
- C. ST03 (Workload analysis)
- D. ST03N (Workload analysis)

Answer: C,D

# **Question No: 3**

How long are local system log entries kept available in SM21?

- **A.** Until the next system restart
- **B.** Until the entry is overwritten (circular file)
- C. Until the name of the system log file is changed manually
- **D.** Until the records are replicated to the central system log (usually after one hour)

**Answer: B** 

## **Question No: 4**

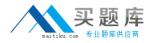

Which tool of the ABAP Workbench do you use to create global date types and database tables?

- A. ABAP Editor
- **B.** Data Dictionary
- C. Screen Painter

**Answer: B** 

## **Question No:5**

What is the function of the F4 key?(Choose two)

- **A.** Display the possible entries.
- **B.** Search for possible entries.
- **C.** Add or remove a value to/from the list of possible entries.
- **D.** Display documentation on possible entries.

Answer: A,B

## **Question No: 6**

What can you do if a program behaves differently in batch than in a dialog? (Choose two)

- **A.** Search globally in the program for SY-BATCH.
- **B.** Run the program in dialog and change SY-BATCH in the debugger to simulate batch processing.
- **C.** Run the program in batch and click on DEBUGGING.
- **D.** Run the program in batch and select Environment Analysis.

Answer: A,B

#### Question No: 7

What kind of function modules may include changes to database tables?(Choose two)

A. Normal function module

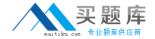

- B. Remote enabled function module
- C. Update function module
- **D.** No function modules at all. Database changes are usually not performed in function module.

Answer: B,C

## **Question No:8**

How can you switch to the debugging mode?

- A. Enter /h in the command field
- B. Enter /debug in the command field
- C. Enter /debugging in the command field
- D. Choose Help? Debugging

**Answer: A** 

#### **Question No:9**

Which of the following are events of a report program?(Choose two)

- A. AT LINE-SELECTION
- **B.** INITIALIZATION
- C. PARAMETERS
- D. AT TITLE-PAGE-OUTPUT

Answer: A,B

#### **Question No: 10**

You have to analyze a job that is currently processing a long running SELECT statement on a database table. Via transaction 'SM50 - details', you see that the read does not finish. What can you do?

**A.** You have to wait until the program returns from the database. Afterwards, you can continue analysis (for example, with debugging or SQL-Trace).

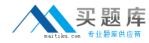

- **B.** You can analyze the currently processed statement using ST04 detailed analysis.
- C. You can analyze the currently processed statement by starting the SQL-Trace (ST05).

**Answer: B** 

# **Question No: 11**

Which tool analyzes program terminations?(Choose two)

- A. Dump Analysis (ST22)
- **B.** ABAP Editor (SE38)
- **C.** System Log (SM21)
- **D.** Data Dictionary (SE11)

**Answer: A,C** 

## **Question No: 12**

Which of the following statements accurately describe a client in an SAP system?(Choose two)

- **A.** A client represents a completely independent business entity.
- B. A client has its own database.
- **C.** A client corresponds to a customer.
- **D.** A client may represent an entire company.

Answer: A,D

#### **Question No: 13**

You have picked a message from the queue. What will be your next steps?(Choose two)

- **A.** Get a thorough understanding of the issue from the information given in the message.
- **B.** Search for notes and confirmed messages.
- **C.** Try to guess what the customer 'might' want to have.
- **D.** Ask the customer for user and password.